# **IEC 61850**

## Protokol IEC 61850

[Popis protokolu](#page-0-0) [Konfigurácia komunikanej linky](#page-0-1) [Parametre protokolu linky](#page-0-1) [Konfigurácia komunikanej stanice](#page-3-0) [Parametre protokolu stanice](#page-3-1) [Konfigurácia meraných bodov](#page-4-0)  [Adresa meraného bodu](#page-4-1) [Poznámky k ABB Substation management unit COM600](#page-12-0) [Tell príkazy](#page-13-0) [Literatúra](#page-14-0) [Zmeny a úpravy](#page-14-1) [Revízie dokumentu](#page-14-2)

## <span id="page-0-0"></span>**Popis protokolu**

Protokol IEC 61850 je štandard IEC, ktorý je urený pre komunikáciu s inteligentnými elektronickými zariadeniami (IED - Intelligent Electronic Devices) na elektrických rozvodniach (istie, ochrany, transformátory, spínae a iné).

Protokol IEC 61850 je - podobne ako [IEC 60870-6 ICCP/TASE.2](https://doc.ipesoft.com/pages/viewpage.action?pageId=130650667) - založený na špecifikácii MMS (Manufacturing Message Specification) a preto aj implementácia v procese D2000 KOM používa spoloný MMS framework.

Implementácia protokolu IEC 61850 v systéme D2000 podporuje túto funkcionalitu:

- 1. Periodické ítanie hodnôt (polling)
- 2. ítanie hodnôt, ktoré sa nachádzajú v preddefinovaných Datasetoch sprístupnených v preddefinovaných Informaných reportoch (Information Report) - buffrovaných aj nebuffrovaných
- 3. ítanie polí, ktorých elementy sú jednoduché hodnoty
- 4. Zápisy jednoduchých typov hodnôt (zápisy do štruktúr zatia nie sú implementované)
- 5. Zápisy do polí, ktorých elementy sú jednoduché hodnoty
- 6. Zápisy ovládanie poda modelu "Select Before Operate With Enhanced Security"
- 7. Browsing pri funknej komunikácii je podporované zistenie:
	- logických zariadení (logical devices) v rámci fyzického zariadenia (v konfigurácii adresy stanice)
	- objektov v rámci logického zariadenia (v konfigurácii meraného bodu)
	- reportov v rámci logického zariadenia (v konfigurácii meraného bodu)

Nie je podporené spracovanie GOOSE a GSSE správ.

Implementovaná je prenosová vrstva ISO over TCP/IP poda špecifikácie RFC 1006.

Protokol bol testovaný s:

- softvérovým simulátorom,
- [ABB Substation management unit COM600](#page-12-0)
- ABB Feeder protection and control REF615
- · komunikanému adaptéru ABB SPA-ZC 400

Poznámka pre ABB SPA-ZC 400: pri pridávaní objektov do datasetu (v nástroji Communication Enginering Tool for SPA-ZC40x) je nutné zaškrtnú vobu "Export Datasets DO Level", aby sa celý objekt (napr. Pos) pridal ako jedna štruktúrovaná premenná (v opanom prípade sa pridajú jeho komponenty ako nezávislé položky reportu, napr. Pos\$stVal, Pos\$q, Pos\$t).

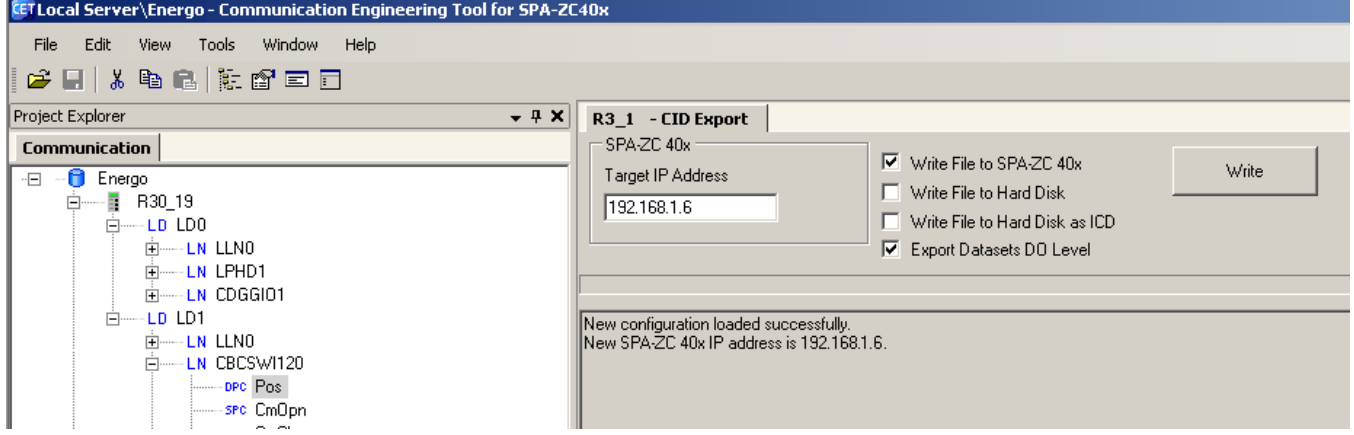

<span id="page-0-1"></span>**Konfigurácia komunikanej linky**

- Kategória komunikanej linky: [TCP/IP-TCP](https://doc.ipesoft.com/pages/viewpage.action?pageId=130650187).
- TCP Parametre:
	- Host: string max. 80 znakov meno zariadenia vo formáte INET (meno alebo íselná adresa a.b.c.d)
	- $\degree$  Port: íslo TCP portu (0 až 65535), štandardne sa používa port 102.
	- íslo linky: nepoužité, nastavte 1

Je nutné zada platné host meno alebo IP adresu zariadenia poda hore uvedených pravidiel.

Musí by taktiež zadané íslo portu, kde poúva zariadenie. Protokol ISO over TCP/IP štandardne používa port 102.

V prípade redundantných systémov je možné zadáva aj viacero mien/adries oddelených iarkami. Pri páde spojenia sa komunikaný proces opä pokúsi vytvori spojenie so zariadením na danej adrese. Ak sa mu to nepodarí, tak proces skúša vytvori spojenie s nasledujúcou adresou. To cyklicky opakuje dovtedy, kým s jedným so serverom spojenie nenadviaže.

## **Parametre protokolu linky**

Dialóg [konfigurácia linky](https://doc.ipesoft.com/pages/viewpage.action?pageId=130650275#Polo�kykonfiguran�hookna(Komunikan�linky)-parametre_protokolu_linky) - záložka **Parametre protokolu**.

Ovplyvujú niektoré volitené parametre protokolu. Môžu by zadané nasledovné parametre protokolu stanice:

#### **Tab. . 1**

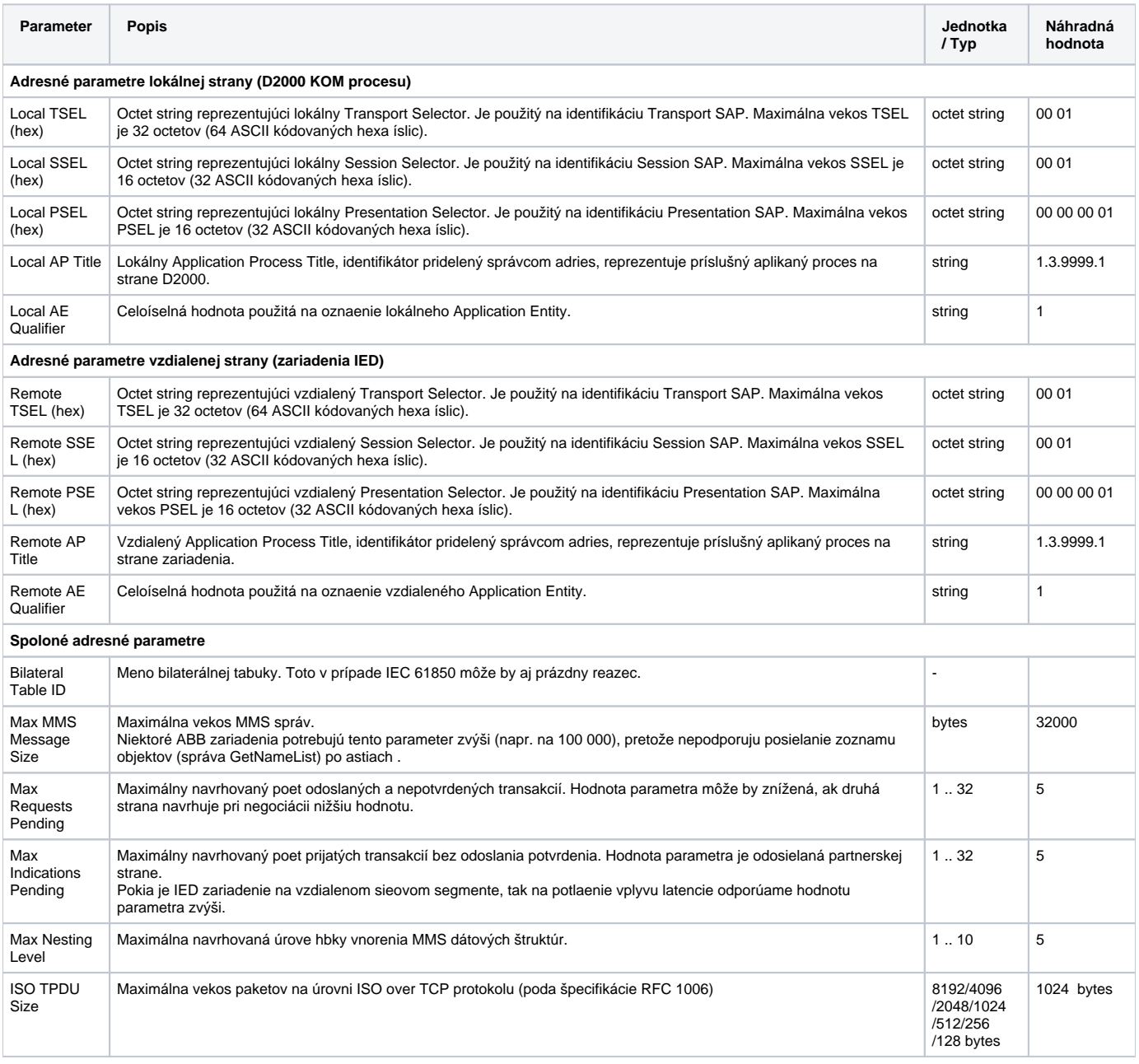

<span id="page-2-2"></span><span id="page-2-1"></span><span id="page-2-0"></span>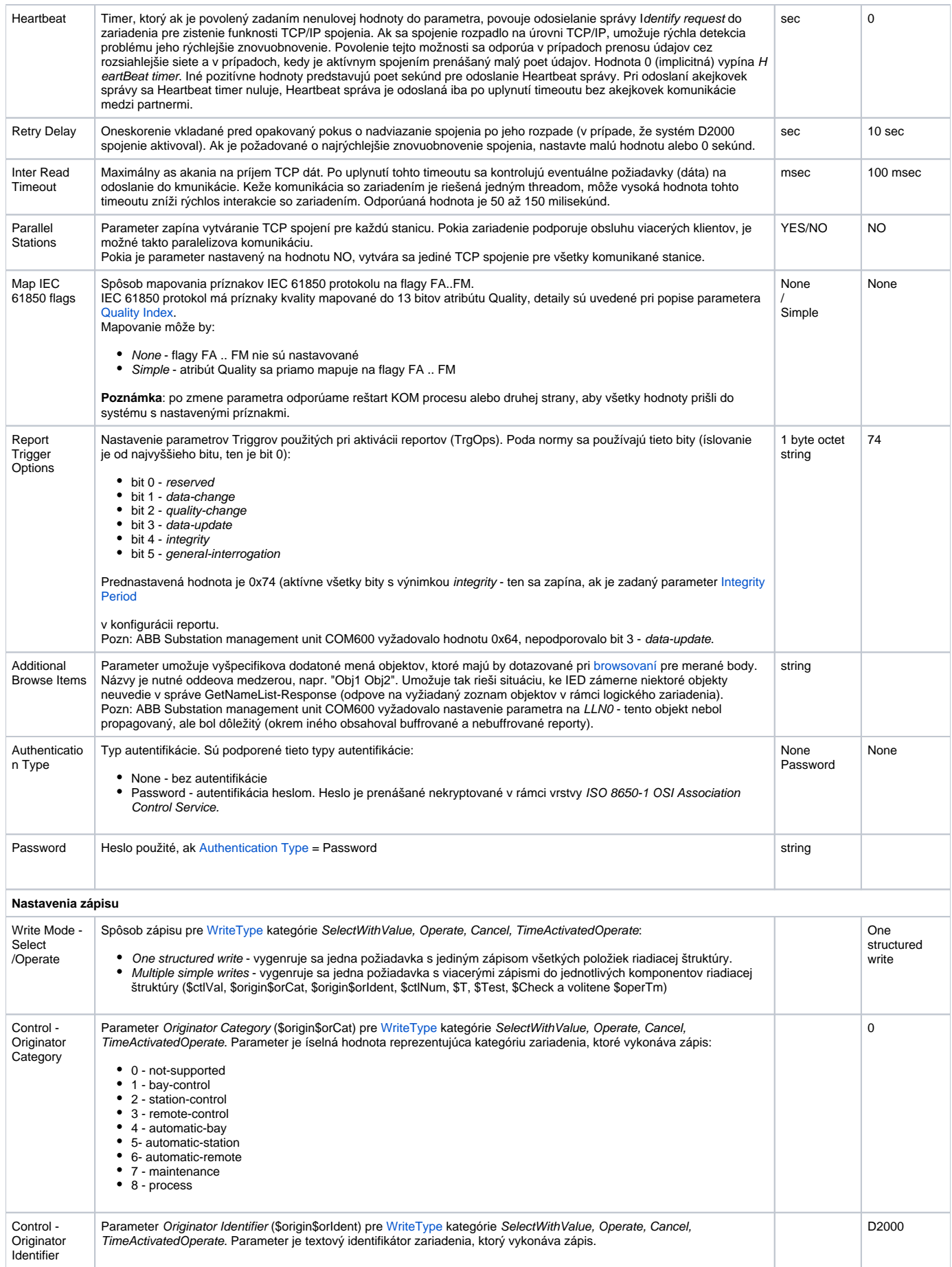

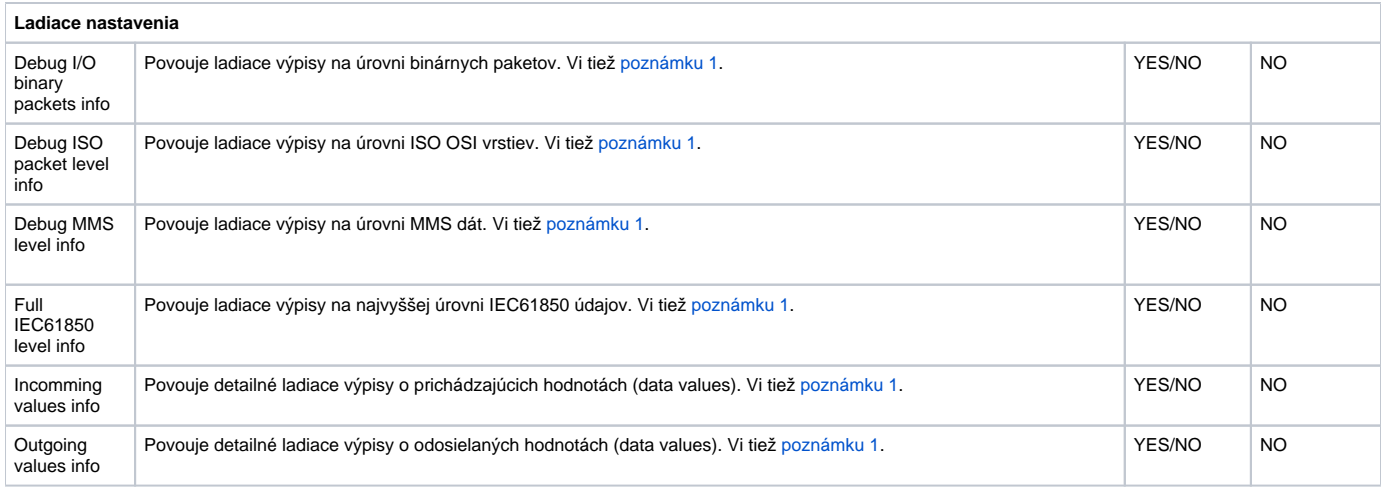

#### <span id="page-3-2"></span>**Poznámka 1**

Povolenie všetkých ladiacich výpisov môže spôsobi zbytoné preažovanie komunikaného poítaa a znižovanie prenosového výkonu z IED do D2000. Po nastavení a odladení komunikácie odporúame množstvo ladiacich výpisov minimalizova.

## <span id="page-3-0"></span>**Konfigurácia stanice**

- Komunikaný protokol "**IEC 61850**".
- Parametre pollingu sú použité na ítanie meraných bodov typu "Periodically polled value".
- Protokol nepodporuje asovú synchronizáciu.
- V záložke [asové parametre,](https://doc.ipesoft.com/pages/viewpage.action?pageId=130650242#Polo�kykonfiguran�hookna(Komunikan�stanice)-monotonny_cas) by malo by nastavené použitie monotónneho UTC asu (s offsetom 0), keže IEC 61850 používa asové znaky založené na UTC ase (pokia sa špecifická implementácia v tomto bode od štandardu neodchyuje).

## **Adresa stanice**

Obr. . 1, Adresa stanice

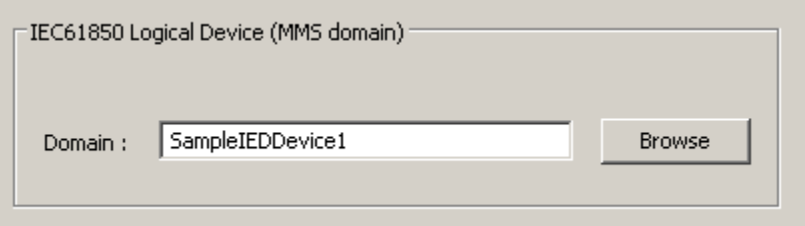

Stanica zodpovedá jednému logickému zariadeniu (logical device). V jednom fyzickom zariadení môže by definovaných jedno alebo viac logických zariadení. Doménou sa myslí názov logického zariadenia, ktorého hodnoty chceme íta. Na jednej linke môže by nakonfigurovaných viacero staníc. Pre každú stanicu sa vytvára jedno TCP spojenie na fyzické zariadenie.

Tlaidlo **Browse** umožuje (pokia KOM proces beží a komunikácia je nadviazaná) získa zoznam logických zariadení. Pre funknos browsovania musí ma zariadenie implementovanú obsluhu správy getNameList s parametrom ObjectClass=DOMAIN.

## <span id="page-3-1"></span>**Parametre protokolu stanice**

Dialóg [konfigurácia stanice](https://doc.ipesoft.com/pages/viewpage.action?pageId=130650242#Polo�kykonfiguran�hookna(Komunikan�stanice)-parametre) - záložka **Parametre protokolu**.

Ovplyvujú niektoré volitené parametre protokolu. Môžu by zadané nasledovné parametre protokolu stanice:

#### **Tab. . 2**

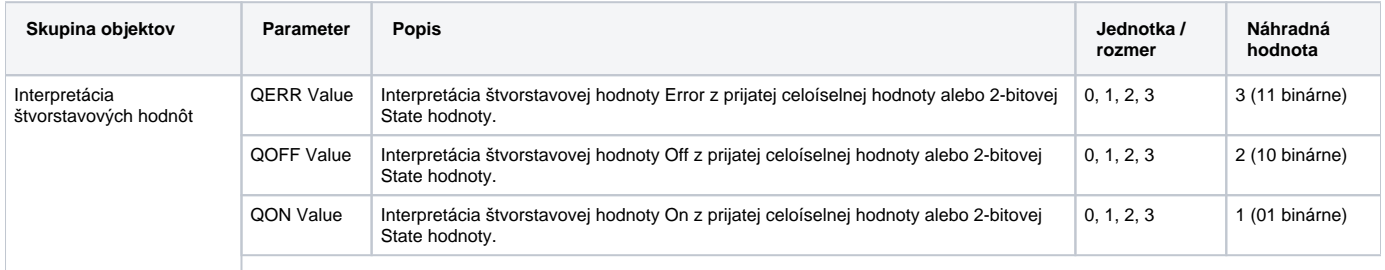

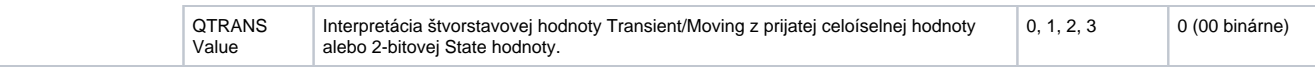

## <span id="page-4-0"></span>**Konfigurácia meraných bodov**

Povolené typy hodnôt meraných bodov: **Ai**, **Ao**, **Ci**, **Co**, **Di**, **Dout**, **TiA**, **ToA**, **TiR**, **ToR, Qi**, **TxtI**, **TxtO**

## <span id="page-4-1"></span>**Adresa meraného bodu**

Obr. . 2, Adresa meraného bodu (Data Value)

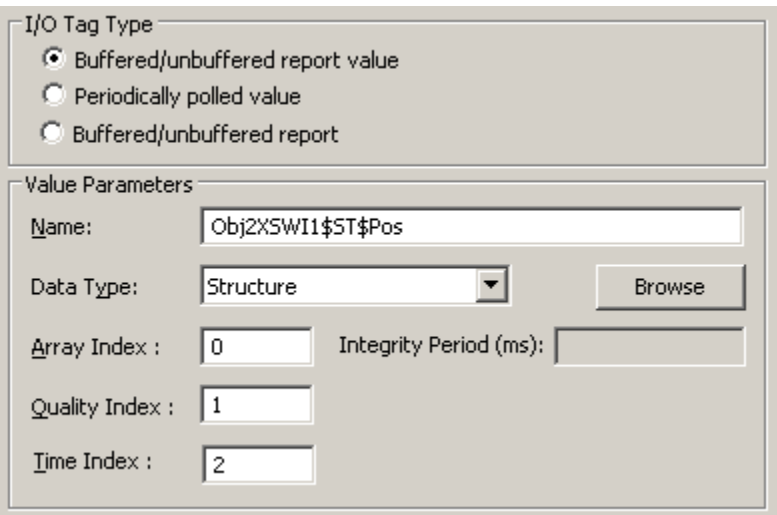

Konfigurácia adresy meraného bodu vyžaduje nasledovné údaje:

## <span id="page-4-2"></span>**I/O Tag Type**

Typ meraného bodu:

- **Buffered/unbuffered report value** meraný bod reprezentuje hodnotu získavanú z buffrovaného alebo nebuffrovaného reportu. Takéto hodnoty posiela zariadenie spontánne po ich zmene.
- **Periodically polled value**  meraný bod reprezentuje periodicky ítanú hodnotu (polling). Perióda ítania je nakonfigurovaná v parametroch stanice.

Pozn: periodický spôsob ítania môže vies k strate hodnôt v dôsledku ich rýchlych zmien, preto by mal by použitý iba pri pomaly sa meniacich hodnotách, prípadne ak sa hodnota nedá získa z reportu.

**Buffered/unbuffered report** - meraný bod reprezentuje buffrovaný alebo nebuffrovaný report. Je dôležité, aby všetky reporty, ktoré sú používané (t.j. ktoré obsahujú žiadané dáta) boli nakonfigurované ako merané body. Na základe týchto meraných bodov je po nadviazaní komunikácie report aktivovaný (je vykonaný zápis do jeho atribútov \$TrgOps, \$RptEna, \$GI a ak je zadaný parameter [Integrity period](#page-10-0), tak aj do atribútu \$IntgPd ).

#### **Pozn:**

Pokia meraný bod reprezentujúci report má textový typ hodnoty, tak hodnota bude rovná názvu Datasetu (atribút \$DatSet), ktorý report sprostredkúva. Pokia meraný bod reprezentujúci report má celoíselný alebo reálny typ hodnoty, tak hodnota bude

- 0 po nadviazaní komunikácie po prijatí správy initiate-Response a poslaní požiadavky na ítanie názvu Datasetu (atribút \$DatSet), ktorý report sprostredkúva
- 1 po naítaní názvu Datasetu (prijatí odpovede zariadenia na požiadavku na ítanie názvu Datasetu)
- 2 po naítaní parametrov reportu
- 3 po naítaní objektov, ktoré sú obsiahnuté v Datasete
- 4 po úspešnej aktivácii reportu
- 5 a viac s príchodom každého alšieho Informaného reportu sa hodnota objektu, ktorý ho reprezentuje, zvýši.
- $\circ$  neplatná pokia sa niektorý z krokov komunikácie nepodarí

Tento mechanizmus je možné využi na definovanie "watchdogov" strážiacich napr. chybu komunikácie, rozpad komunikácie alebo zaseknutie posielania Informaných reportov.

#### **Name**

Unikátny textový reazec identifikujúci IEC 61850 objekt resp. jeho atribút (referencia). Maximálna vekos je 64 znakov. **Pozn:** ak sa zadá adresa meraného bodu ako **%IGNORE**, takýto meraný bod bude ignorovaný.

Poda normy ISO/IEC IEC 61850-8-1 je referencia v tvare

<LNVariableName>\$<FC>\$<LNDataName>\$<AttributeName> (napr. XCBR1\$ST\$Pos\$stVal)

respektíve - ak sa používajú aj subatribúty - v tvare

<LNVariableName>\$<FC>\$<LNDataName>\$<AttributeName>\$<subDataAttributeName> (napr. XBCR1\$ST\$Pos\$origin\$orCat) kde:

- LNVariableName je meno logického uzla (Logical Node). Meno môže by ubovolné, napr. LLN0, Obj1XCBR1, Obj2XSWI1
- FC je funkné obmedzenie (Functional Constraint). Tabuka definovaných funkných obmedzení je uvedená nižšie.
- LNDataName je meno Dátového objektu (DataObject). Meno môže by ubovolné, norma obsahuje odporúané pravidlá pre menné konvencie.
- AttributeName je meno atribútu Dátového objektu. Tabuka bežných atribútov je uvedená nižšie.
- subDataAttributeName je meno atribútu Dátového podobjektu (SubDataObject). Tabuka bežných atribútov je uvedená nižšie.

Norma udáva nasledujúce menné konvencie pre jednotlivé komponenty referencie:

Definované funkné obmedzenia (Functional Constraint) poda ISO/IEC IEC 61850-8-1:

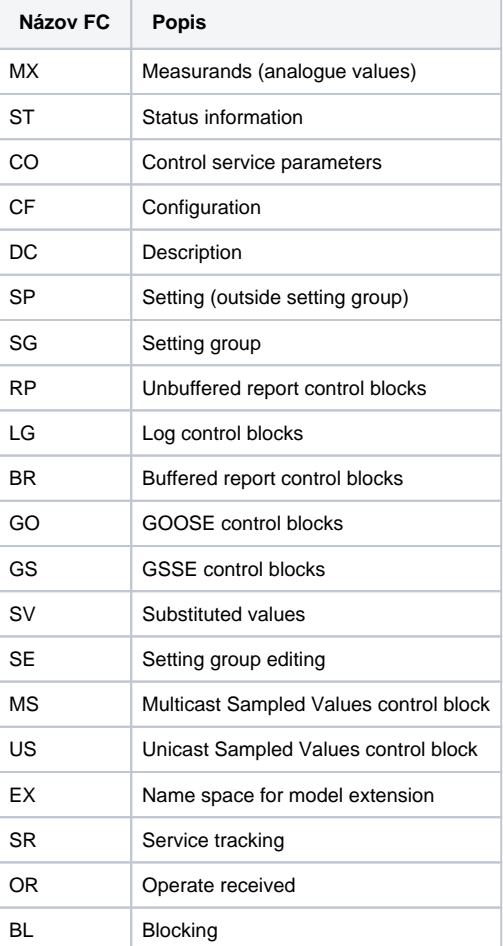

Mená atribútu Dátového objektu alebo Dátového podobjektu sú definované v ISO/IEC IEC 61850-7-3 a nasledovná tabuka obsahuje iba najbežnejšie:

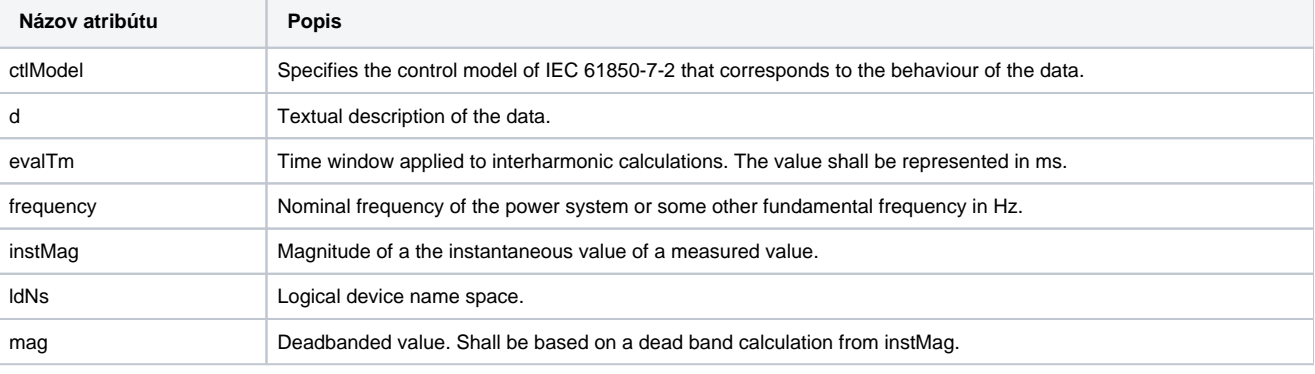

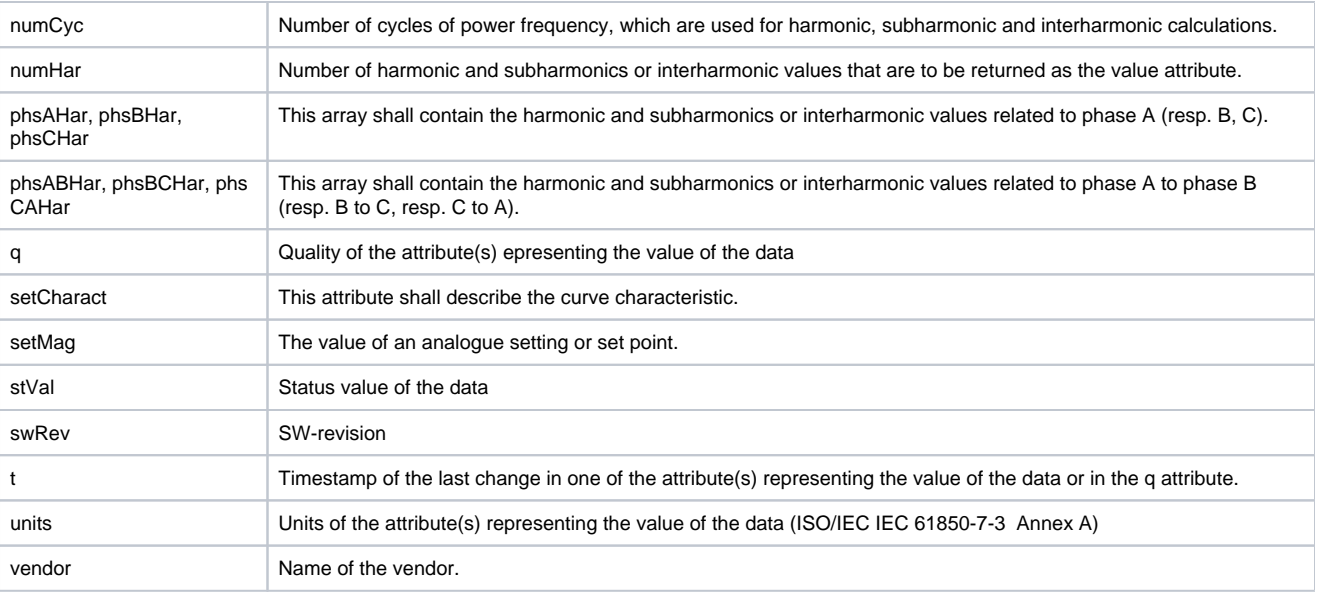

#### <span id="page-6-0"></span>**Data Type**

Typ hodnoty, zoznam možných typov:

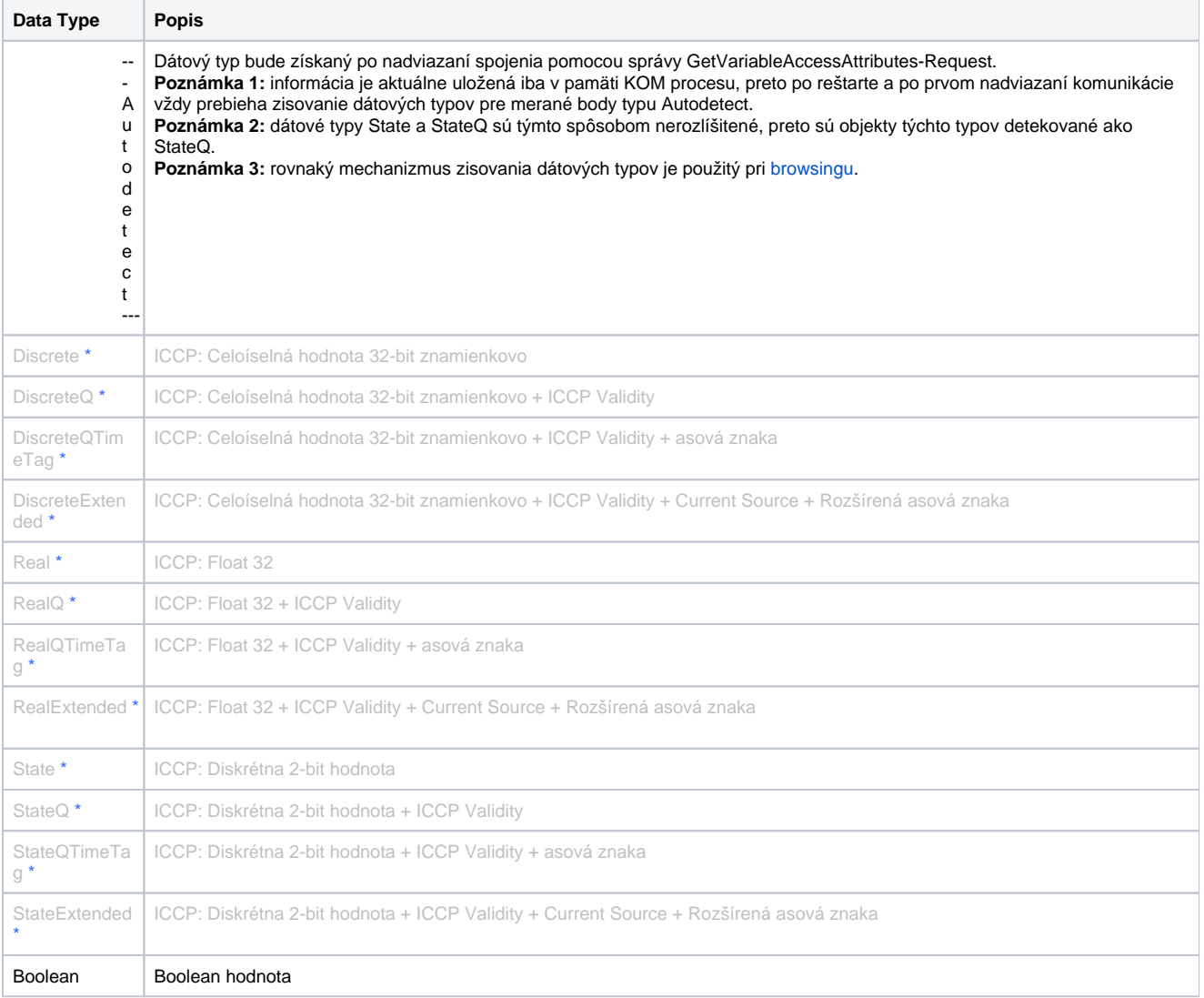

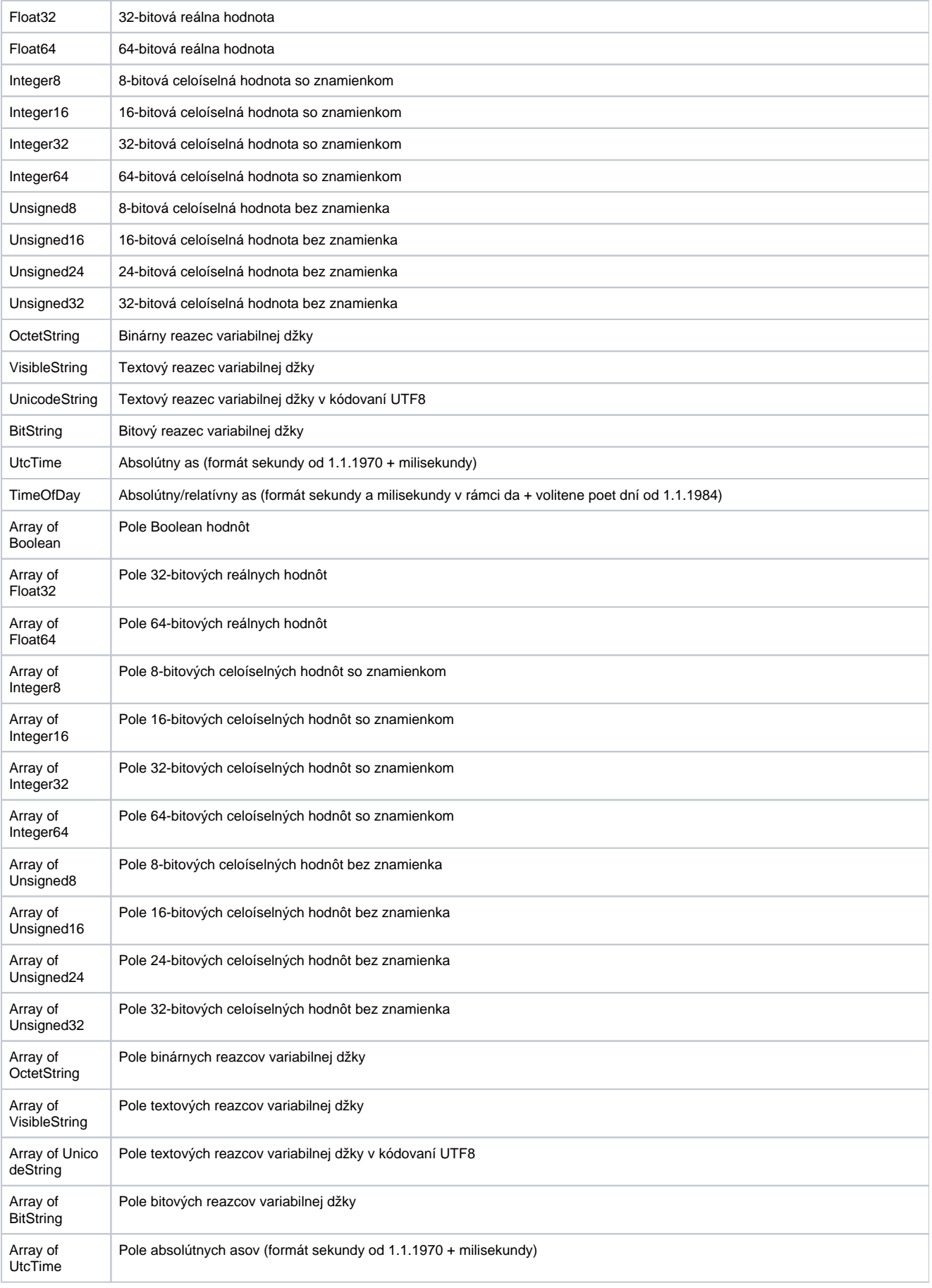

<span id="page-8-2"></span>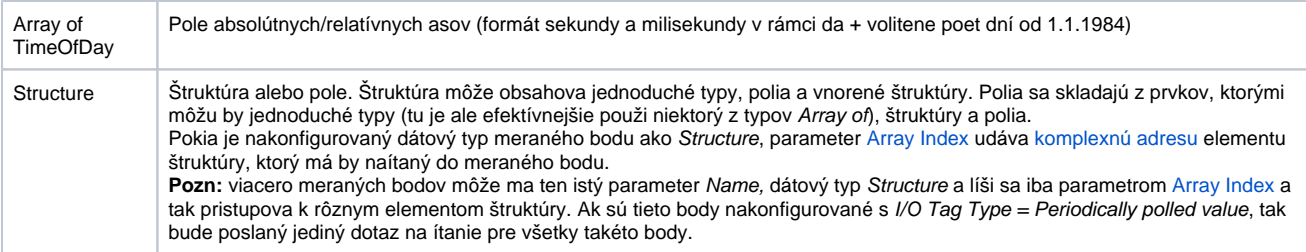

**Pozn** \* - typy objektov oznaené hviezdikou sú používané v protokole [IEC 60870-6 ICCP/TASE.2](https://doc.ipesoft.com/pages/viewpage.action?pageId=130650667) (ktorý používa spoloný MMS framework). Pre protokol IEC 61850 odporúame tieto typy nepoužíva.

#### <span id="page-8-0"></span>**Array Index**

Pre typ objektu [Autodetect](#page-6-0) a pre polia elementárnych typov (Array of): je možné zada **index elementu** v rámci poa. Polia sa v protole IEC 61850 indexujú od 0. Nezadanie indexu poa spôsobí prístup k nultému elementu.

Pozn: Protokol IEC61850 podporuje pre dátové typy polí (Array of) zapisovanie naítaných hodnôt do cieového stpca štruktúry. Ak je na záložke Cie v položke Cieový stpec v konfigurácii meraného bodu uvedený stpec štruktúrovanej premennej, budú do neho naítané príslušné elementy poa. Podpora je funkná iba vtedy, ak je Array Index nezadaný alebo rovný 0.

<span id="page-8-1"></span>Pre typ objektu [Structure:](#page-8-2) je nutné zada **komplexnú adresu** elementu (jednoduchého typu) v rámci štruktúry. Komplexná adresa má tvar x.y.z.. napr. 0.2. Jednotlivé indexy udávajú poradie v rámci štruktúry alebo poa, bodka znamená, že sa má zostúpi o úrove hlbšie. Pozn: Vo verziách z 30.3.2023 a novších bola implementovaná aj možnos zadania textovej adresy komponentu (napr. \$t, \$q, alebo \$mag\$f).

Príklad 1: log linky ukazuje naítanú štruktúru skladajúcu sa z elementov typu VisibleString. Prístup k jednotlivým elementom umožnia komplexné adresy 0.0, 0.1 a 0.2

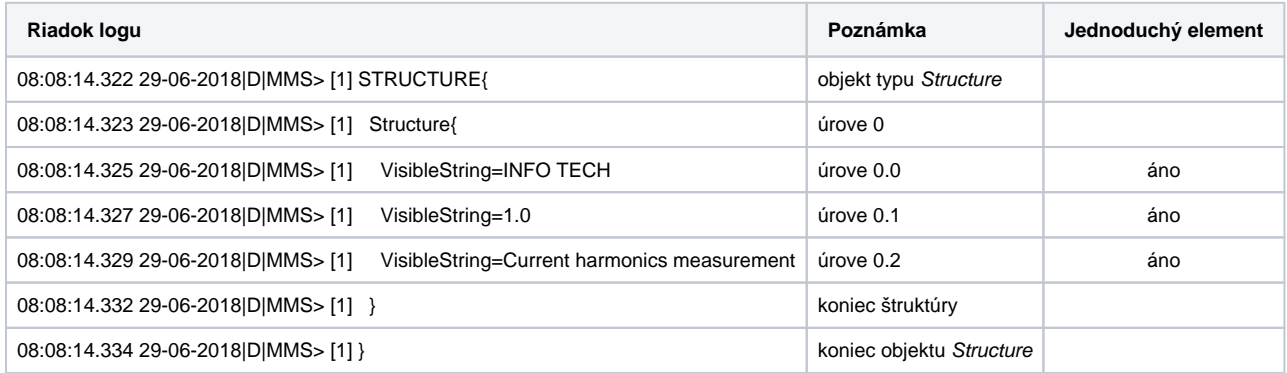

Príklad 2: logy linky ukazuje naítané pole skladajúce sa z dvoch štruktúr, ktoré obsahujú ktoré obsahujú elementy typu Float32. Prístup k jednotlivým elementom umožnia komplexné adresy 0.0.0 a 1.0.0

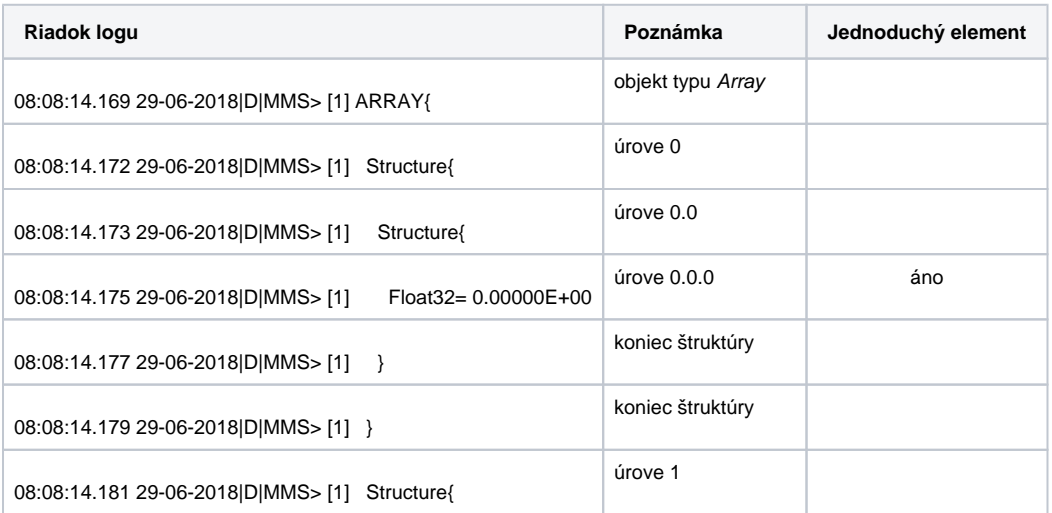

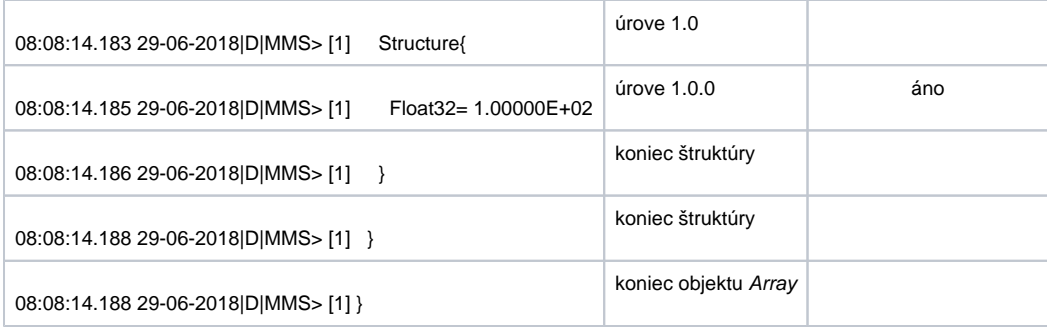

#### <span id="page-9-0"></span>**Quality Index**

Pre typ objektu [Structure](#page-8-2): je možné zada index, na ktorom sa nachádza IEC 61850 Kvalita. Quality Index má rovnaký tvar ako [komplexná adresa](#page-8-1). IEC 61850 Kvalita je typu Bitstring s džkou 2 bajty. Z toho je využitých 13 bitov nasledovne (norma ísluje bity tak, že najvyšší bit je 0 a najnižší 15):

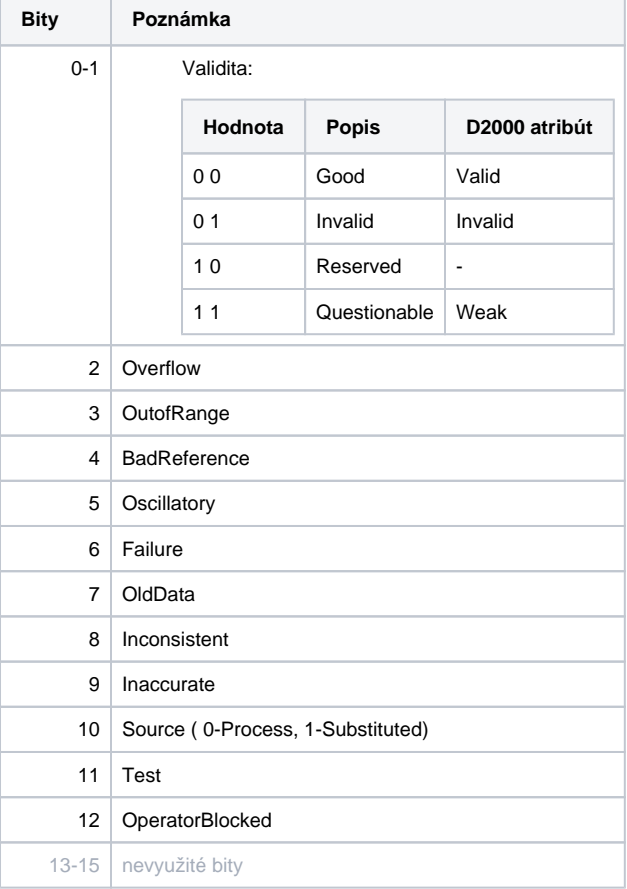

Ak je nastavený aspo jeden z bitov . 2-12, hodnota v D2000 má atribút Weak. Vi príklad pri [Time Index](#page-9-1).

#### <span id="page-9-1"></span>**Time Index**

Pre typ objektu [Structure](#page-8-2): je možné zada index, na ktorom sa nachádza asová znaka. Time Index má rovnaký tvar ako [komplexná adresa.](#page-8-1)

Ak Time Index nie je definovaný, použije sa asová znaka informaného reportu (pre [I/O Tag Type=](#page-4-2)Buffered/unbuffered report value), prípadne hodnota aktuálneho asu (pre [I/O Tag Type=](#page-4-2)Periodically polled value).

Príklad: informaný report obsahuje štruktúru, ktorá obsahuje hodnotu typu Bitstring, za ou kvalitu a asovú znaku. Preto je adresa objektu Array Index  $= 0$ , adresa kvality Quality Index = 1 a adresa asovej znaky Time Index = 2.

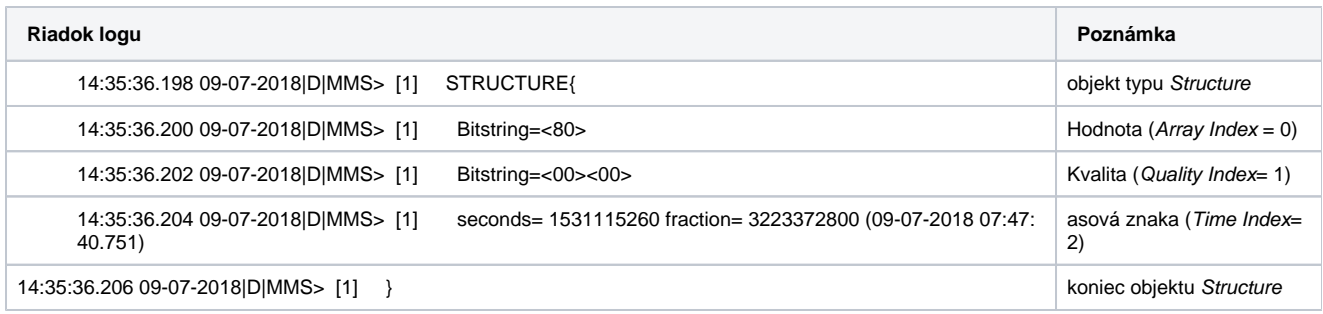

#### <span id="page-10-0"></span>**Integrity Period**

Nastavením tohto parametra sa pre merané body typu **Buffered/unbuffered report** nastavuje perióda (v ms) po uplynutí ktorej je vygenerovaný informaný report obsahujúci hodnoty všetkých objektov, ktoré sa nachádzajú v príslušnom datasete. Pokia teda došlo nejakým spôsobom k strate zmenených hodnôt, tento integritný report zabezpeí periodicky obnovenie integrity dát. Hodnota 0 vypína generovanie integritného reportu. Nenulová hodnota spôsobí poas aktivácie reportu zápis do atribútu \$IntgPd reportu. **Pozn:** nie všetky IEC 61850 servery podporujú tento parameter.

#### **Write Parameters**

Táto sekcia umožuje nastavi parametre pre zápis.

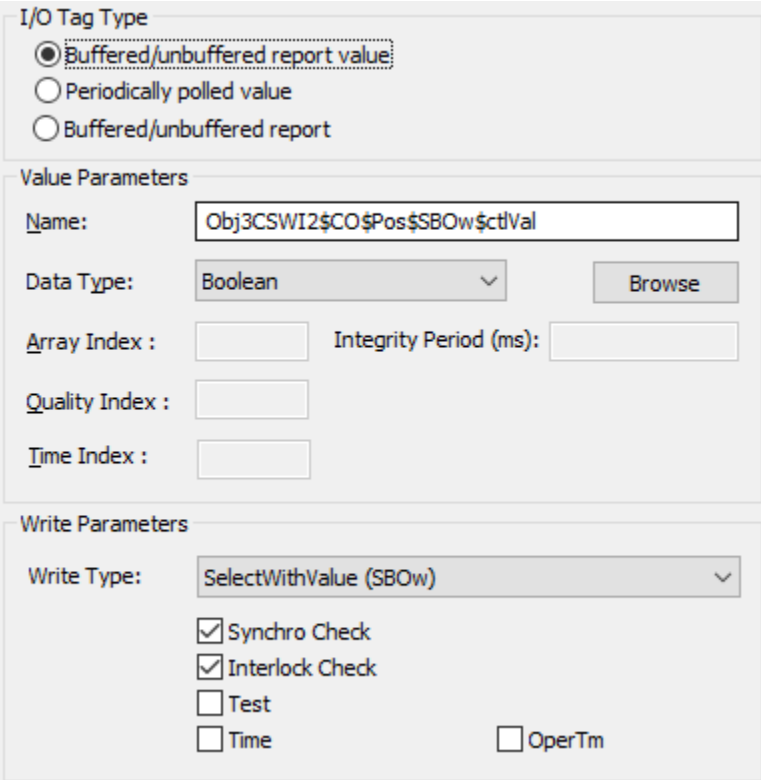

<span id="page-10-1"></span>**Write type** - typ zápisu. IEC-61850 definuje 4 modely zápisu (IEC 61850-7-2):

- Direct control with normal security: služby Operate, TimeActivatedOperate, Cancel
- SBO control with normal security (SBO): služby Select, Cancel, Operate, TimeActivatedOperate  $\bullet$
- Direct control with enhanced security: služby Operate, Cancel, TimeActivatedOperate
- SBO control with enhanced security (SBOw): služby SelectWithValue, Cancel, Operate, TimeActivatedOperate

K dispozícii sú tieto možnosti:

- **·** Simple jednoduchý, štandardný zápis
- · Select (SBO) prvá fáza (Select) dvojfázového zápisu modelu "Select Before Operate With Normal Security" ítanie textovej premennej \$SBO (napr. Obj3CSWI2\$CO\$Pos\$SBO)
- SelectWithValue (SBOw) prvá fáza (SelectWithValue) dvojfázového zápisu modelu "Select Before Operate With Enhanced Security" zápis do položky \$ctlVal (a alších) riadiacej štruktúry \$SBOw (napr. Obj3CSWI2\$CO\$Pos\$SBOw) ktorá obsahuje položky \$ctlVal, \$origin\$orCat, \$origin\$orIdent, \$ctlNum, \$T, \$Test, \$Check a volitene \$operTm (podpora TimeActivatedOperate).
- Operate (\*) fáza Operate vo všetkých modeloch zápis do položky \$ctlVal (a alších) riadiacej štruktúry \$Oper (napr. Obj3CSWI2\$CO\$Pos\$Oper) ktorá obsahuje položky \$ctlVal, \$origin\$orCat, \$origin\$orIdent, \$ctlNum, \$T, \$Test, \$Check a volitene \$operTm.
- Cancel (\*) zrušenie zápisu vo všetkých modeloch po 1. fáze (Select/SelectWithValue) zápisom do položky \$ctlVal riadiacej štruktúry \$Cancel (napr. Obj3CSWI2\$CO\$Pos\$Cancel) ktorá obsahuje položky \$ctlVal, \$origin\$orCat, \$origin\$orIdent, \$ctlNum, \$T, \$Test, \$Check a volitene \$operTm.
- TimeActivatedOperate (\*) podobne ako fáza Operate vo všetkých modeloch, ale zapisuje sa nenulová hodnota aj do položky \$operTm, o spôsobí vykonanie operácie v naplánovanom ase (ak dovtedy nie je vykonaný Cancel).

alšie parametre zápisu sa netýkajú zápisu typu Simple ale iba ostatných.

**Synchro Check** - nastavenie príslušného bitu v položke \$Check pre typy zápisu SelectWithValue/Operate/TimeActivatedOperate.

**Interlock Check** - nastavenie príslušného bitu v položke \$Check pre typy zápisu SelectWithValue/Operate/TimeActivatedOperate.

**Test** - hodnota zapisovaná do položky \$Test (True/False) pre typy zápisu SelectWithValue/Operate/TimeActivatedOperate/Cancel.

Time - ak je voba zaškrtnutá, do položky \$T sa zapíše as zapisovanej hodnoty (inak nulový as) pre typy zápisu SelectWithValue/Operate /TimeActivatedOperate/Cancel.

**OperTm** - ak je voba zaškrtnutá, zapisuje sa aj do položky \$operTm (zapisuje sa hodnota 0) pre typy zápisu SelectWithValue/Operate/Cancel. Do položky \$operTm sa vždy zapisuje pri type zápisu TimeActivatedOperate (as zapisovanej hodnoty).

Poznámka:

- pre WriteType = Select musí koni Name reazcom \$SBO, napr. CBCSWI1\$CO\$Pos\$SBO
- pre WriteType = SelectWithValue/Operate/Cancel/TimeActivatedOperate musí koni Name reazcom \$ctlVal, napr. CBCSWI1\$CO\$Pos**\$SBOw\$ctl Val** (SelectWithValue/TimeActivatedOperate), CBCSWI1\$CO\$Pos**\$Oper\$ctlVal** (Operate), CBCSWI1\$CO**\$Pos\$Cancel\$ctlVal** (Cancel)

#### <span id="page-11-0"></span>**Browse**

Pre merané body je možné zisti zoznam objektov a ich dátové typy, pokia KOM proces beží a komunikácia je nadviazaná. Po kliknutí na tlaidlo Browse sa otvorí okno IEC 61850 Item Browser a KOM proces zane zisova zoznam objektov správou GetNameList-Request a následne ich dátové typy správami GetVariableAccessAttributes-Request.

Obr. . 3, okno IEC 61850 Item Browser

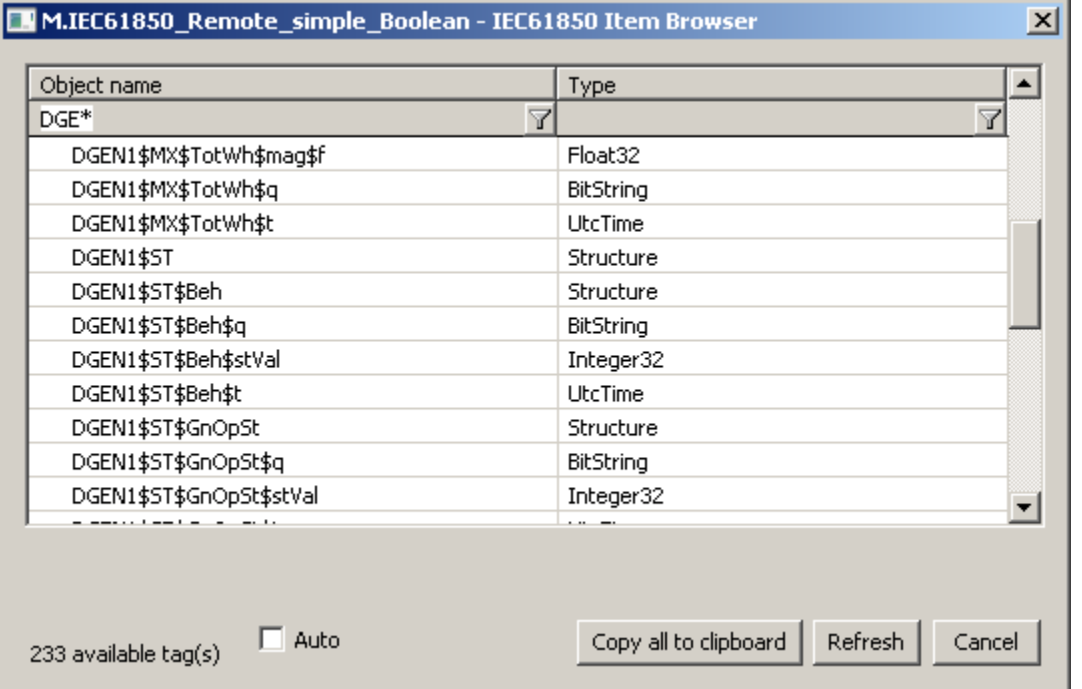

Význam jednotlivých volieb a tlaidiel:

**Auto**

Ak je voba aktívna, Data Type sa nastavuje ako [Autodetect](#page-6-0), v opanom prípade na zistenú hodnotu, napr. Boolean alebo Integer32.

**Copy all to clipboard**

Skopírovanie zobrazených objektov a ich dátových typov do schránky Windows - Clipboardu.

#### **Refresh**

Tlaidlom Refresh je možné vynúti znovunaítanie zoznamu objektov zo zariadenia. Štandardne KOM proces naíta zoznam objektov a ich dátové typy iba pri prvej požiadavke a uchová ich v pamäti. Toto naítanie môže trva v závislosti od potu objektov a rýchlosti zariadenia dlhší as. Následne posiela procesu /procesom CNF tieto uchované zoznamy, takže alšie naplnenie zoznamu v okne Browse je už rýchle.

#### **Filtrovanie v zozname objektov**

Prehadávací dialóg umožuje filtrovanie poda mena objektu a dátového typu. Nie je potrebné zada ich celé. Postauje nasledujúci zápis "\*FILTROVANÝ VÝRAZ\*", kde hviezdiky reprezentujú ubovoný text pred zaiatkom a koncom výrazu (napr. \*momen\*).

#### **Poznámka 1**

Okrem objektov s podporenými dátovými typmi (Boolean, Integer32...) môžu by v zozname objektov objekty s typom Structure. Jedná sa o štruktúrované objekty, ktoré nemôžu by priamo ítané. Implementácia podporuje iba prácu s jednoduchými typmi a poami, ktorých prvky sú jednoduché typy, preto treba nakomunikova jednotlivé položky štruktúrovaných objektov.

#### **Poznámka 2**

Vo verziách z 20.12.2018 a novších bolo implementované recyklovanie prehliadacieho dialógu. Pokia je dialóg zavretý tlaidlom Cancel alebo po výbere objektu, v skutonosti je iba skrytý a je k dispozícii pre browsovanie iného meraného bodu v rámci tej istej stanice, takže sa zachováí stromová štruktúra prehliadaných objektov. Kliknutie na krížik vpravo hore spôsobí skutoné zavretie dialógu.

#### **Poznámka 3**

Zápis do meraného bodu s dátovým typom pole (Array of \*) je podporený pre textové merané body (TxtO). Pri zápise musia by jednotlivé hodnoty oddelené iarkou, napr "1, 2, 3, 7".

#### **Poznámka 4**

Vo verziách z 28.3.2023 a novších bola implementovaná podpora ikon pri objektoch s kvalitou a asom. Pokia za objektom nasleduje v definovanej pozícii tag kvality (\$q) a asu (\$t), tak sa veda názvu objektu objaví jedna z ikon. Poklikaním na takýto objekt s ikonou sa vyplnia aj položky Array Index, Quality Index a Time Index v adrese meraného bodu. Táto vlastnos bola testovaná s ABB Feeder protection and control REF615.

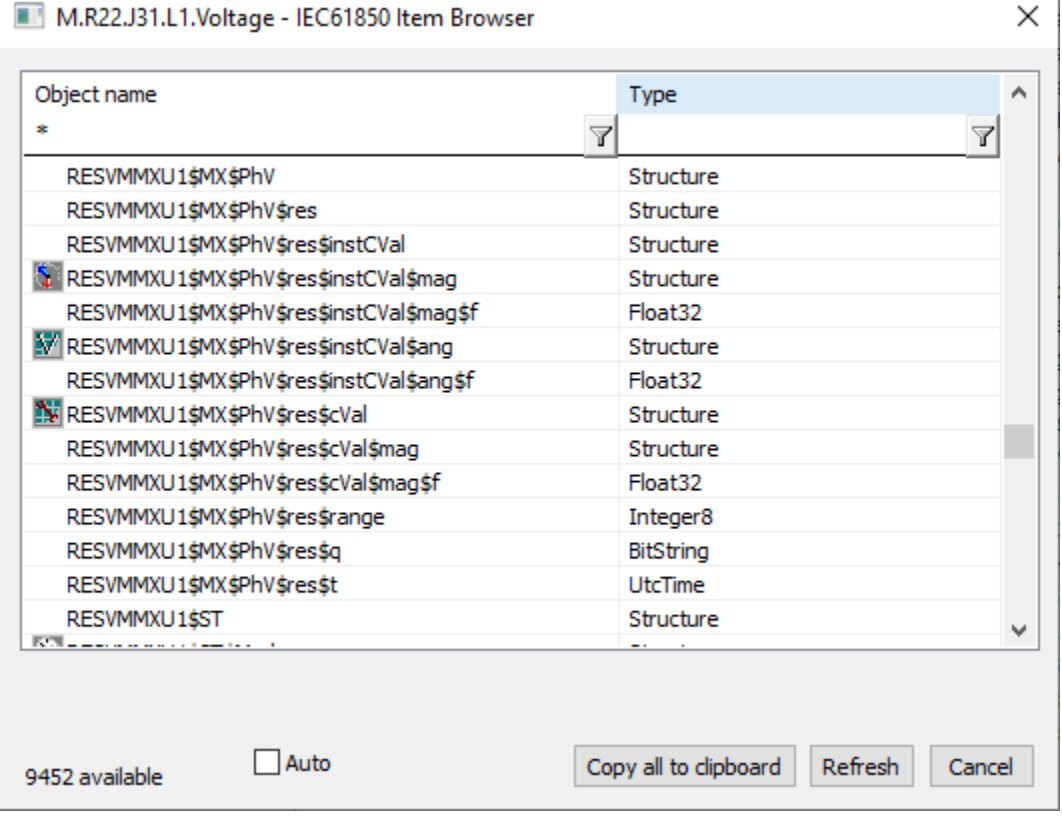

## <span id="page-12-0"></span>**Poznámky k ABB Substation management unit COM600**

Pri testovaní ABB Substation management unit COM600 boli zistené nasledovné skutonosti:

- Zariadenie obsahovalo niekoko konfigurovatených logických mien, takže vyžadovalo konfiguráciu niekokých staníc na linke (adresy napr. RF\_TS3CTRL, RF\_TS3DR, RF\_TS3LD0).
- Zariadenie malo implementované buffrované reporty. Pre každý report podporovalo niekoko inštancíí reportov líšiacich sa íslom (napr. LLN0\$BR\$rcbStatUrg01 až LLN0\$BR\$rcbStatUrg05, LLN0\$BR\$rcbMeasReg01 až LLN0\$BR\$rcbMeasReg05). V prípade viacerých klientov sa každý z nich musel prihlási k odberu jednej inštancie reportu, aby nedošlo ku konfliktu.
- **Hodnota parametra protokolu [Report Trigger Options](#page-2-1) musela by rovná 64 (hexadecimálne). Zariadenie teda nepodporovalo bit 3 data-update pri** aktivácii buffrovaných reportov.
- Hodnota parametra protokolu [Additional Browse Items](#page-2-2) musela by rovná LLN0, aby boli pri browsovaní nájdené viacerá objekty a informané reporty.
- Buffrované reporty podporovali parameter [Integrity Period](#page-10-0).
- Jednotlivé položky informaných reportov mali rôznu štruktúru: Booleany s príznakmi kvality a asovou znakou (Array Index = 0, Quality Index = 1, Time Index = 2):

```
15:59:54.444 07-12-2018|D|MMS> [1] STRUCTURE{
15:59:54.446 07-12-2018|D|MMS> [1] Boolean=FALSE
15:59:54.448 07-12-2018|D|MMS> [1]<br>15:59:54.450 07-12-2018|D|MMS> [1]
                                          seconds= 1544108937 fraction= 3898870784 (06-12-2018 16:08:57.908) quality 1 (Accuracy of
fraction: 1 bits)
15:59:54.452 07-12-2018|D|MMS> [1] }
```
Integery s príznakmi kvality a asovou znakou (Array Index =  $0$ , Quality Index =  $1$ , Time Index =  $2$ ):

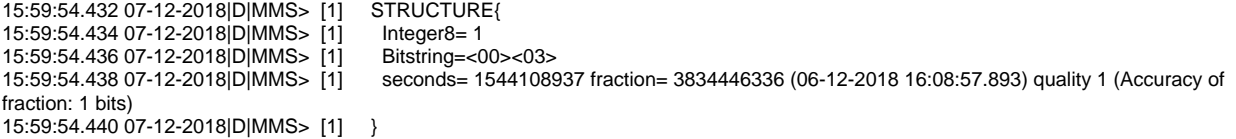

Floaty (zabalené v štruktúre) s príznakmi kvality a asovou znakou (Array Index = 0.0, Quality Index = 1, Time Index = 2):

16:00:03.979 07-12-2018|D|MMS> [1] STRUCTURE{ 16:00:03.980 07-12-2018|D|MMS> [1] Structure{ 16:00:03.981 07-12-2018 D| MMS > [1] 16:00:03.982 07-12-2018|D|MMS> [1] }<br>16:00:03.982 07-12-2018|D|MMS> [1] Bitstring=<00><03> 16:00:03.982 07-12-2018|D|MMS> [1]<br>16:00:03.984 07-12-2018|D|MMS> [1] seconds= 1544184591 fraction= 1623978240 (07-12-2018 13:09:51.378) quality 0 (Accuracy of fraction: 0 bits) 16:00:03.984 07-12-2018|D|MMS> [1] }

Komplikovanejšie štruktúry - napr. viacero Booleanov so spoloným príznakom kvality a asovou znakou:

```
16:00:04.118 07-12-2018|D|MMS> [1] STRUCTURE{
16:00:04.119 07-12-2018|D|MMS> [1] Boolean=FALSE
16:00:04.120 07-12-2018|D|MMS> [1] Boolean=FALSE
16:00:04.120 07-12-2018 DMMS> [1]
16:00:04.121 07-12-2018|D|MMS> [1] Boolean=FALSE
16:00:04.122 07-12-2018|D|MMS> [1] Bitstring=<00><03>
                                    seconds= 1544108877 fraction= 3564805632 (06-12-2018 16:07:57.830) quality 0 (Accuracy of
fraction: 0 bits)
16:00:04.124 07-12-2018|D|MMS> [1] }
```
alebo niekoko Booleanov a Integerov so spoloným príznakom kvality a asovou znakou:

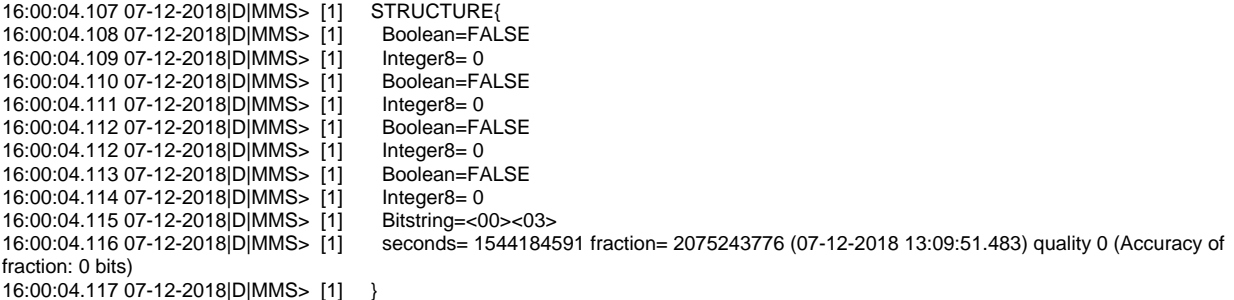

## <span id="page-13-0"></span>**Tell príkazy**

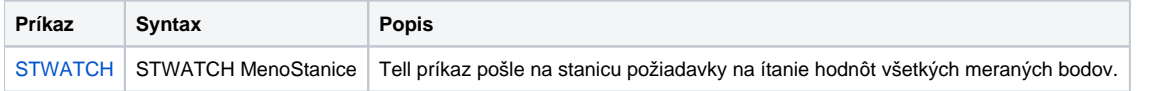

## <span id="page-14-0"></span>**Literatúra**

- RFC 1006 (ISO Transport Service on top of the TCP, Version: 3)
- International Standard ISO/IEC 8073 (Open Systems Interconnection Protocol for providing the connection-mode transport service)
- International Standard ISO/IEC 8327-1 (Open Systems Interconnection Connection-oriented Session protocol: Protocol Specification)
- International Standard ISO/IEC 8823-1 (Open Systems Interconnection Connection-oriented Presentation protocol: Protocol Specification)
- International Standard ISO/IEC 8650-1 (Open Systems Interconnection Connection-oriented protocol for the Association Control Service Element: Protocol Specification)
- International Standard ISO/IEC IEC 61850-1 (Communication networks and systems in substations Part 1: Introduction and overview)
- International Standard ISO/IEC IEC 61850-2 (Communication networks and systems in substations Part 2: Glossary)
- International Standard ISO/IEC IEC 61850-3 (Communication networks and systems in substations Part 3: General requirements)
- International Standard ISO/IEC IEC 61850-4 (Communication networks and systems in substations Part 4: System and project management)
- International Standard ISO/IEC IEC 61850-5 (Communication networks and systems in substations Part 5: Communication requirements for functions and device models)
- International Standard ISO/IEC IEC 61850-6 (Communication networks and systems in substations Part 6: Configuration description language for communication in electrical substations related to IEDs)
- International Standard ISO/IEC IEC 61850-7-1 (Communication networks and systems in substations Part 7-1: Basic communication structure for substation and feeder equipment – Principles and models)
- International Standard ISO/IEC IEC 61850-7-2 (Communication networks and systems in substations Part 7-2: Basic communication structure for substation and feeder equipment – Abstract communication service interface (ACSI))
- International Standard ISO/IEC IEC 61850-8-1 (Communication networks and systems in substations Part 8-1: Specific Communication Service Mapping (SCSM) – Mappings to MMS (ISO 9506-1 and ISO 9506-2) and to ISO/IEC 8802-3)
- International Standard ISO/IEC IEC 61850-9-1 (Communication networks and systems in substations Part 9-1: Specific Communication Service Mapping (SCSM) – Sampled values over serial unidirectional multidrop point to point link)
- International Standard ISO/IEC IEC 61850-9-2 (Communication networks and systems in substations Part 9-2: Specific Communication Service Mapping (SCSM) – Sampled values over ISO/IEC 8802-3)

#### **Blog** O)

O protokole IEC 61850 si môžete preíta aj blog [IEC 61850](https://www.ipesoft.com/sk-blog/iec-61850)

## <span id="page-14-1"></span>**Zmeny a úpravy**

-

### <span id="page-14-2"></span>**Revízie dokumentu**

- Ver. 1.0 20. jún 2018 Vytvorenie dokumentu.
- Ver. 1.1 28. marec 2023 Rozšírenie browsovania o ikony pri objektoch s kvalitou a asom.
- Ver. 1.2 19. jún 2023 Rozšírenie dialógu o podporu rôznych typov zápisov (Select/Operate/Cancel)

**Súvisiace stránky:** (i)

[Komunikané protokoly](https://doc.ipesoft.com/pages/viewpage.action?pageId=130650060)